# **udev**

 $\bullet$  $\bullet$  $\bullet$  $\bullet$  $\bullet$ 

 **:** Astra Linux Special Edition .10015-01 ( 1.7), .10015- 10  [udev](#page-1-2) Astra Linux Special Edition .10015-17  [USB-](#page-2-0)  [USB-](#page-2-1) Astra Linux Special Edition .10015-37 ( 7.7)  $\circ$  [USB-](#page-2-2) Astra Linux Special Edition .10015-03 ( 7.6)  [USB-](#page-2-3) Astra Linux Special Edition .10152-02 ( 4.7) Astra Linux Special Edition .10015-01 ( 1.6) Astra Linux Special Edition .10015-16 . 1 Astra Linux Special Edition .10015-16 . 2 Astra Linux Special Edition .10265-01 ( 8.1) Astra Linux Common Edition 2.12

<span id="page-0-0"></span>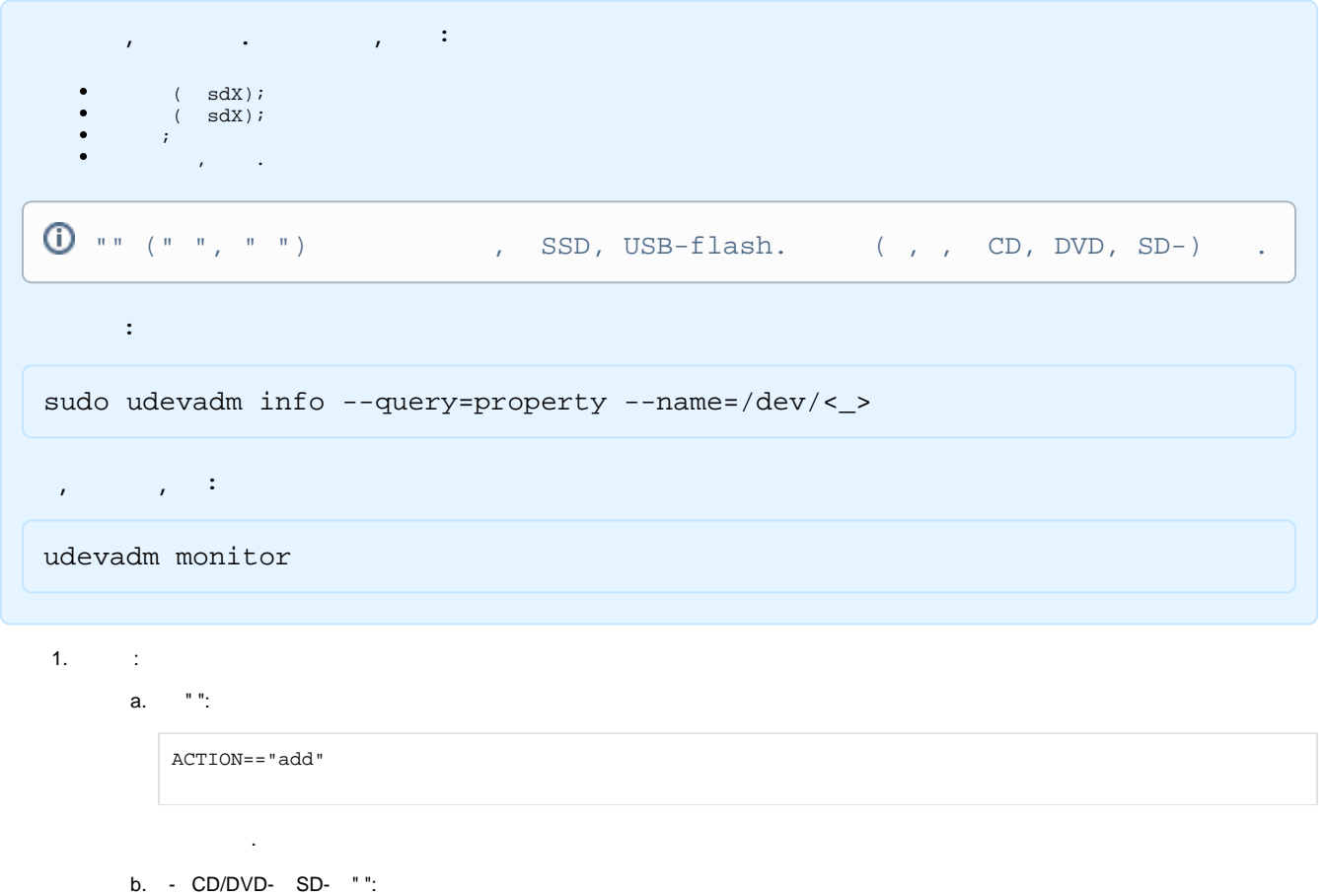

ACTION=="change"

2.

:

ENV{SUBSYSTEM}=="block"

3. "" (disk) " " (partition):

> ENV{DEVTYPE}=="disk" ENV{DEVTYPE}=="partition"

```
Parsec, , .
```

```
4. 
, :
                CD/DVD- SD- "ID_FS_LABEL" "ID_FS_LABEL_ENC".
       ⊙
               "" ( " ", ""):
          a. 
                   i. 
ENV{ID_VENDOR}=="SanDisk"
                  ii. 
ENV{ID_VENDOR_ID}=="0781"
                  iii. 
ENV{ID_VENDOR_ENC}=="SanDisk\\x20"
                  iv. 
ENV{ID_MODEL}=="Cruzer_Glide"
                  v. 
ENV{ID_MODEL_ID}=="5575"
                  vi. ENV{ID_MODEL_ENC}=="Cruzer\\x20Glide\\x20\\x20\\x20\\x20"
                 vii. 
ENV{ID_SERIAL}=="SanDisk_Cruzer_Glide_XXXXXXXXXXXXXXXXXX-0:0"
                 viii. 
ENV{ID_SERIAL_SHORT}=="XXXXXXXXXXXXXXXXXX"
                 , " ":
          b. 
                   i. 
"ENV{ID_FS_LABEL}=="FLASH128G2"
                  ii. 
"ENV{ID_FS_LABEL_ENC}=="FLASH128G2"
                  iii. 
"ENV{ID_PART_ENTRY_NUMBER}=1"
                  iv. 
"ENV{ID_FS_TYPE}=="vfat"
                  v. 
"ENV{ID_FS_USAGE}=="filesystem"
                  vi. 
"ENV{ID_FS_UUID}=="0047-C44D"
                 vii. 
                     "ENV{ID_FS_UUID_ENC}=="0047-C44D"
                 viii. 
                     "ENV{ID_FS_VERSION}=="FAT32" 
                  ix. 
"ENV{ID_PART_ENTRY_NUMBER}=1"
           (ID_SERIAL ID_SERIAL_SHORT). ID_FS_LABEL ID_FS_LABEL_ENC;
  1. 
  2. 
                "" - "" - " " (, ID_VENDOR, ID_MODEL, ID_SERIAL ID_VENDOR_ID, ID_MODEL_ID, ID_SERIAL ..);
  3. 
       , :
             , , , " - ".
        ⊕
               (ID_FS_LABEL);
          a. 
          b. 
               UUID (ID_FS_UUID);
               (ID_PART_ENTRY_NUMBER}.
          c. 
      , (ID_FS_TYPE ID_FS_VERSION) ( : , etc/fstab.pdac /dev/sd* ext4).
➀
```
#### <span id="page-1-0"></span>DEVPATH :

<span id="page-1-1"></span>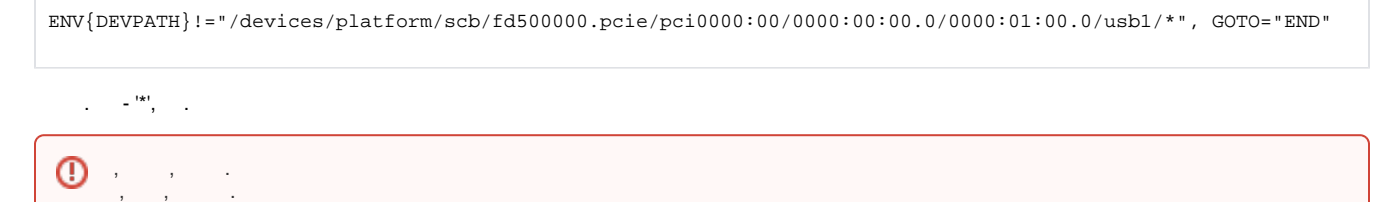

### <span id="page-1-2"></span>udev

 Parsec /etc/udev/rules.d/. ➀ Parsec /run/udev/rules.d/.

```
\# - -ENV{ID_SERIAL}!="SanDisk_Cruzer_Glide_-0:0", GOTO="END" 
ENV\{ID FS UUID\}!="0047-C44D", GOTO="END"
# 
ACTION!="add", GOTO="END"
ENV{SUBSYSTEM}!="block", GOTO="END"
ENV{DEVTYPE}!="partition", GOTO="END" 
# Parsec
OWNER="luser", GROUP="root", MODE="740", PDPL="0:0:0x0:0x0!:", AUDIT="o:0x0:0x0"
ENV{ID_FS_TYPE}=="?*", SYMLINK+="%k_$env{ID_FS_TYPE}", RUN+="/bin/ln -f /dev/%k /dev/%k_$env{ID_FS_TYPE}"
LABEL="END"
```
## <span id="page-2-0"></span>USB-

 $^{\circ}$ 

#### <span id="page-2-1"></span>USB-

USB- udev, , /etc/udev/rules.d/99-local.rules:

```
ACTION!="add", GOTO="DONE"
\texttt{ENV}\{\texttt{ID\_BUS}\}:=\texttt{ "usb" } , <br>\texttt{GOTO= "DONE" }RUN="/bin/sh -c 'echo 1 >/sys$devpath/remove'", RUN="/usr/bin/logger -s 'Astra mount: remove device %E
{DEVNAME} %E{ID_VENDOR} %E{ID_SERIAL}'"
LABEL="DONE"
```
 $USB-()$ .

### <span id="page-2-2"></span>USB-

USB- udev, , /etc/udev/rules.d/99-local.rules:

```
ACTION!="add", GOTO="DONE"
ENV{ID_BUS}!="usb", GOTO="DONE"
RUN="/bin/sh -c 'echo 0 >/sys$devpath/authorized'", RUN="/usr/bin/logger -s 'Astra mount: deauth device %E
{DEVNAME} %E{ID_VENDOR} %E{ID_SERIAL}'"
LABEL="DONE"
```
USB- .

#### <span id="page-2-3"></span>USB-

1. a. , : /usr/sbin/astra-mount :

```
#!/bin/bash
l="/usr/bin/logger -s -t \"Astra-mount:\""
path="/sys$1"
while true ; do
    if [[ "$path" == "/sys/devices" ]] ; then
        $l "Remove option not found"
        exit 1
    fi
    if [ -f "$path/remove" ] ; then
        $l "Removing $path/remove"
        echo 1 > "$path/remove" | | $1 "Can not remove $path/remove"
        break
    fi
    path=`dirname "$path"`
done
```
i. ii. iii.  $\cdot$  ; ,  $, \cdot, \cdot,$ ;

b. :

:

sudo chmod +x,go-w /usr/sbin/astra-mount

#### 2. udev-,, /etc/udev/rules.d/99-local.rules:

ACTION=="add", ENV{ID\_BUS}=="usb", ENV{DEVTYPE}=="disk", RUN+="/usr/sbin/astra-mount \$devpath"

(ACTION=="add") USB (ENV{ID\_BUS}=="usb") disk (ENV{DEVTYPE}=="disk") (/usr/sbin/astra-mount), (\$devpath).